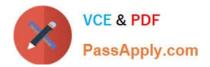

# 1Z0-1045-22<sup>Q&As</sup>

Oracle Warehouse Management Cloud 2022 Implementation Professional

## Pass Oracle 1Z0-1045-22 Exam with 100% Guarantee

Free Download Real Questions & Answers **PDF** and **VCE** file from:

https://www.passapply.com/1z0-1045-22.html

### 100% Passing Guarantee 100% Money Back Assurance

Following Questions and Answers are all new published by Oracle Official Exam Center

Instant Download After Purchase

- 100% Money Back Guarantee
- 😳 365 Days Free Update
- 800,000+ Satisfied Customers

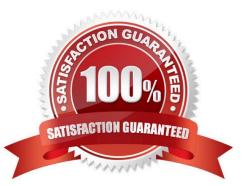

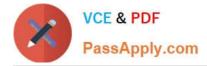

#### **QUESTION 1**

Your customer wants to use Advance Shipment Notification (ASN) created in WMS Cloud System for receiving without RF gun and expects ASN to be verified. What are the two steps to complete the ASN receiving and verification transaction? (Choose two.)

- A. Create a Blind IB plate number and palletize after receiving
- B. Create a Blind IB plate number and cartonize before receiving
- C. Assign a dock door to IB shipment
- D. Create an ASN from the IB license plate screen
- E. Verify the IB shipment

Correct Answer: AC

#### **QUESTION 2**

The above diagram shows a typical Third Party Logistics (3PL) structure. Identify the Facility, Company, and User levels, as applicable, in sequential order (that is, the proper label for box 1 is listed 1st in sequence).

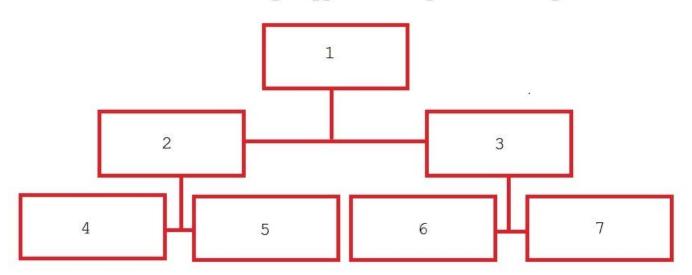

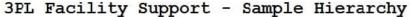

A. 1=Facility 1, 2=Company 1, 3=Company 2, 4=Super User 1, 5=Facility 2, 6=Facility 3, 7=Facility 4

B. 1=Parent 3PL, 2=Facility 1,3=Facility 2, 4=Company 1, 5=Company 2, 6=Company 3, 7=Company 1

C. 1=Company 1, 2=Parent 3PL, 3=Company 2, 4=Facility 1, 5=Facility 2, 6=Facility 3, 7=Facility 4

D. 1=Super User, 2=Parent 3PL, 3=Company 1, 4=Facility 1, 5-Facility 2, 6=Facility 3, 7=Facility 4

Correct Answer: C

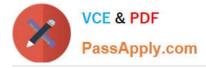

#### **QUESTION 3**

You want to wave three orders. Two orders had the same route number in the order header, and the other order didn///t have a route number. You want to make sure the orders are assigned to the same load. What should you do or check?

A. Change company parameter WAVE\_ASSIGN\_LOAD to One load per wave

B. Change the Task selection criteria to be configured to assign by load.

C. Add another route number to the third order. As long as they are waved together, they will be assigned to the same load.

D. If they all have the same "Ship to Name" and "Ship to Address 1", they will be assigned to the same load.

Correct Answer: A

#### **QUESTION 4**

Select the two data formats supported by Oracle WMS Cloud with its built-in interfaces and APIs. (Choose two.)

A. JSON

B. Delimited Flat File

C. EDI

D. XML

E. pdf

Correct Answer: BD

Reference: https://docs.oracle.com/cloud/latest/owmcs\_gs-cloud/OWMAP/OWMAP.pdf (6)

#### **QUESTION 5**

You have a high demand item in the warehouse that you order from different vendors (e.g. copy paper).

Each one of your vendors has its own item number and barcode for the item, and you have your own

internal number for the item. You want to process fulfill orders using your internal number.

What should you do in order to accomplish this?

- A. Create Alternate Item Codes in the Item Barcode UI to include all of the vendor\\'s item barcodes.
- B. Create a pre-pack item with the original item barcode as the parent and the vendor barcodes as child items.

C. Create a different item in the WMS Cloud master data for each vendor.

D. Capture the vendor\\'s barcode upon receiving in an inventory attribute, and then scan the inventory attribute during

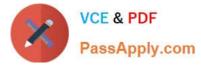

each transaction that requires an item scan.

E. Manage your workflow to only receive items form one vendor.

Correct Answer: A

#### **QUESTION 6**

Which two options are true if inventory is unallocated and unavailable? (Choose two.)

A. Inventory located in a drop zone

- B. Inventory located in active location
- C. Unlocked inventory located in reserve location
- D. Inventory in locations with lock codes

Correct Answer: CD

#### **QUESTION 7**

Your company has two facilities, one in California, and the other in New Jersey. The California facility needs to exclusively check the quality of each item on receiving whereas the New Jersey one need to exclusively perform Value-Added Service (VAS) on each unit during receiving and shipping. Identify the Location Types that are required to be defined in the Oracle WMS Cloud to receive the items at the California Facility.

- A. Reserve and VAS
- B. Active and VAS
- C. Reserve and QC
- D. Active and Reserve

Correct Answer: D

#### **QUESTION 8**

The customer wants to change the items and quantities on an existing order in the WMS Cloud. Identify the method they can use to achieve this.

A. The customer may send a "Cancel Order" transaction via integration just before the order is shipped.

B. The customer may send a replacement order by sending a new order and referencing the original order in the "Order Number to Replace" field prior to shipping of the original order.

C. Once the order is Shipped Confirmed, the customer may adjust the items and quantities via their maps.

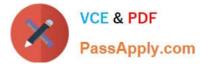

- D. The customer may change the items on the Order in the UI at any order status.
- E. The order cannot be changed and must be processes as is.

Correct Answer: B

#### **QUESTION 9**

What is true about emailing a scheduled report?

- A. You cannot customize the subject of the email
- B. You can email reports in HTML format
- C. The person receiving the email must have an email registered with a username in the system
- D. You can add an additional filter for a specific scheduled report

Correct Answer: D

#### **QUESTION 10**

Identify two scenarios in which the user can select the "Release Pick Info" option in the Wave Inquiry UI to generate the wave information for MHE systems. (Choose two.)

- A. after wave picking has started for all allocations (alloc\_qty>packed\_qty, but packed\_qty>0)
- B. if all the lines are picked (if allocations packed qty=alloc qty) for all the allocations
- C. after wave picking has started, but some allocations have not been picked yet (allocations having packed\_qty=0)
- D. packed\_qty not evaluated when sending Wave Pick Info
- E. if picking has not started for the wave

Correct Answer: AC

#### **QUESTION 11**

Your client wants to create an Advanced Shipment Notification (ASN) automatically after a Purchase Order

- (PO) is created in the system.
- What step should they perform?
- A. The user needs to go to the Purchase Order Screen UI and select the "Create IB Shipment" check box
- B. Update the Company Parameter CREATE\_ASN\_FOR\_EACH\_PO to Yes on the Company Parameter UI screen
- C. When interfacing the PO, the "create\_asn" check box needs to be selected every time

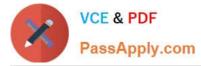

D. When interfacing the shipment, the PO number should be specified

Correct Answer: B

#### **QUESTION 12**

You have hired a new employee to do picking in the warehouse. The employee complains that he/she cannot work because the RF Picking transactions is not displayed as one of the RF options. Which two scenarios will cause the transaction to be missing as an RF option in the user\\'s menu? (Choose two.)

- A. The RF Picking transaction is not associated with her/his group\\'s assigned RF Menu.
- B. The employee\\'s Group has a blank RF Menu.
- C. The employee is assigned to the "Supervisor" group.
- D. The employee\\'s email is not set up in his/her user profile.
- E. The employee has forgotten his/her password.

Correct Answer: AB

#### **QUESTION 13**

Your client finds it easier to read reports without repeated values. The client shared an example report to demonstrate the way they want their columns to be displayed.

What action should you take to make your report look like the example report provided by client? Report A: A. Select the Hide Repeated Values icon.

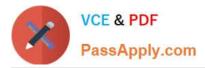

#### **Report Title**

| Customer                | Order Number | Date Ordered |
|-------------------------|--------------|--------------|
| Alfreds Futterkiste     | 10643        | 08/25/1997   |
| Alfreds Futterkiste     | 10692        | 10/03/1997   |
| Alfreds Futterkiste     | 10702        | 10/13/1997   |
| Alfreds Futterkiste     | 10835        | 01/15/1998   |
| Alfreds Futterkiste     | 10952        | 03/16/1998   |
| Alfreds Futterkiste     | 11011        | 04/09/1998   |
| Antonio Moreno Taqueria | 10365        | 11/27/1996   |
| Antonio Moreno Taqueria | 10507        | 04/15/1997   |
| Antonio Moreno Taqueria | 10535        | 05/13/1997   |
| Antonio Moreno Taqueria | 10573        | 06/19/1997   |
| Antonio Moreno Taqueria | 10677        | 09/22/1997   |
| Antonio Moreno Taqueria | 10682        | 09/25/1997   |

#### **Report Title**

| Customer                | Order Number | Date Ordered |
|-------------------------|--------------|--------------|
| Alfreds Futterkiste     | 10643        | 08/25/1997   |
|                         | 10692        | 10/03/1997   |
|                         | 10702        | 10/13/1997   |
|                         | 10835        | 01/15/1998   |
|                         | 10952        | 03/16/1998   |
|                         | 11011        | 04/09/1998   |
| Antonio Moreno Taqueria | 10365        | 11/27/1996   |
|                         | 10507        | 04/15/1997   |
|                         | 10535        | 05/13/1997   |
|                         | 10573        | 06/19/1997   |
|                         | 10677        | 09/22/1997   |
|                         | 10682        | 09/25/1997   |

B. Select the Hid Common Values icon.

- C. Select Chart Wizard, and delete repeated values.
- D. Select the Suppress Duplicate Values icon.

Correct Answer: C

#### **QUESTION 14**

You are creating a standard report for a client to display LPN Numbers (for multi-SKU LPNs) and their associated items. The two data fields you have in your report are LPN Number and Item Code. Identify what controls need to be set to create a sub-total for the number of items for each LPN.

A. Set the Summary Function for item to "Count" and check the Summarize By box for LPN.

B. Set the Summary Function for item to "Total" and check the Group By box for LPN.

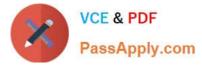

- C. Set the Summary Function for LPN to "Count" and check the Summarize By box for Item.
- D. Set the Summary Function for LPN to "Total" and check the Group By box for item.

Correct Answer: A

#### **QUESTION 15**

Which three configurations are required to sort the SKU A and B while receiving? (Choose three.)

- A. An IB Shipment Type should be created to receive Purchase Order with sort SKUs.
- B. Use Custom Field in Vendor UI to map the item that needs to be sorted.
- C. Break Rule with Criteria needs to be set for the Sorting Rule.
- D. Receive Station Location for Sorting should be created and mapped with the Sorting Rule.
- E. Putaway Type should be configured for the SKU.
- F. The Locations Size type should be defined for each Receive Station Location.

Correct Answer: ABE

Latest 1Z0-1045-22 Dumps 1Z0-1045-22 VCE Dumps

1Z0-1045-22 Exam Questions